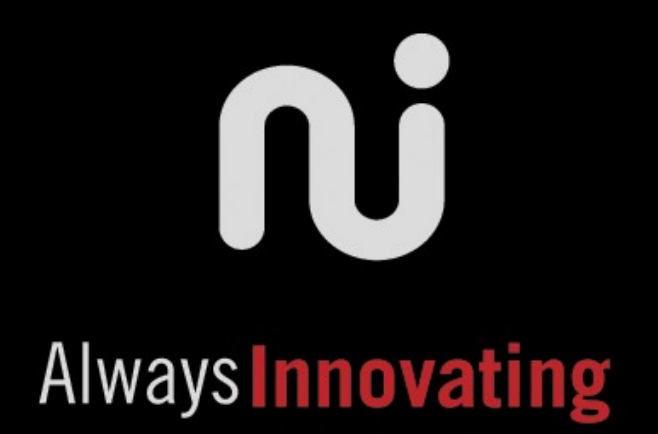

# How to run Ubuntu, ChromiumOS, Android at the Same Time on an Embedded Device

Grégoire Gentil Founder Always Innovating

*Embedded Linux Conference April 2011*

#### Why should I stay and attend this talk?

• Very cool demos that you have never seen before!

• Win some USB dongles and USB-to-HDMI adapters (Display Link inside, \$59 value)!!!

• Come in front rows, you will better see the Pandaboard demo on multiple screens

#### Objective of the talk

- Learn how to run multiple operating systems...
	- AIOS (Angstrom fork), Ubuntu Maverick, Android Gingerbread, ChromiumOS
- ...on a single ARM device (Beagleboard-xM, Pandaboard)...
- …at the same time, natively, with zero performance loss...
- ... connected to one or multiple monitors simultaneously!!!!

# Where does it come from? (1/2)

• Hardware is becoming so versatile

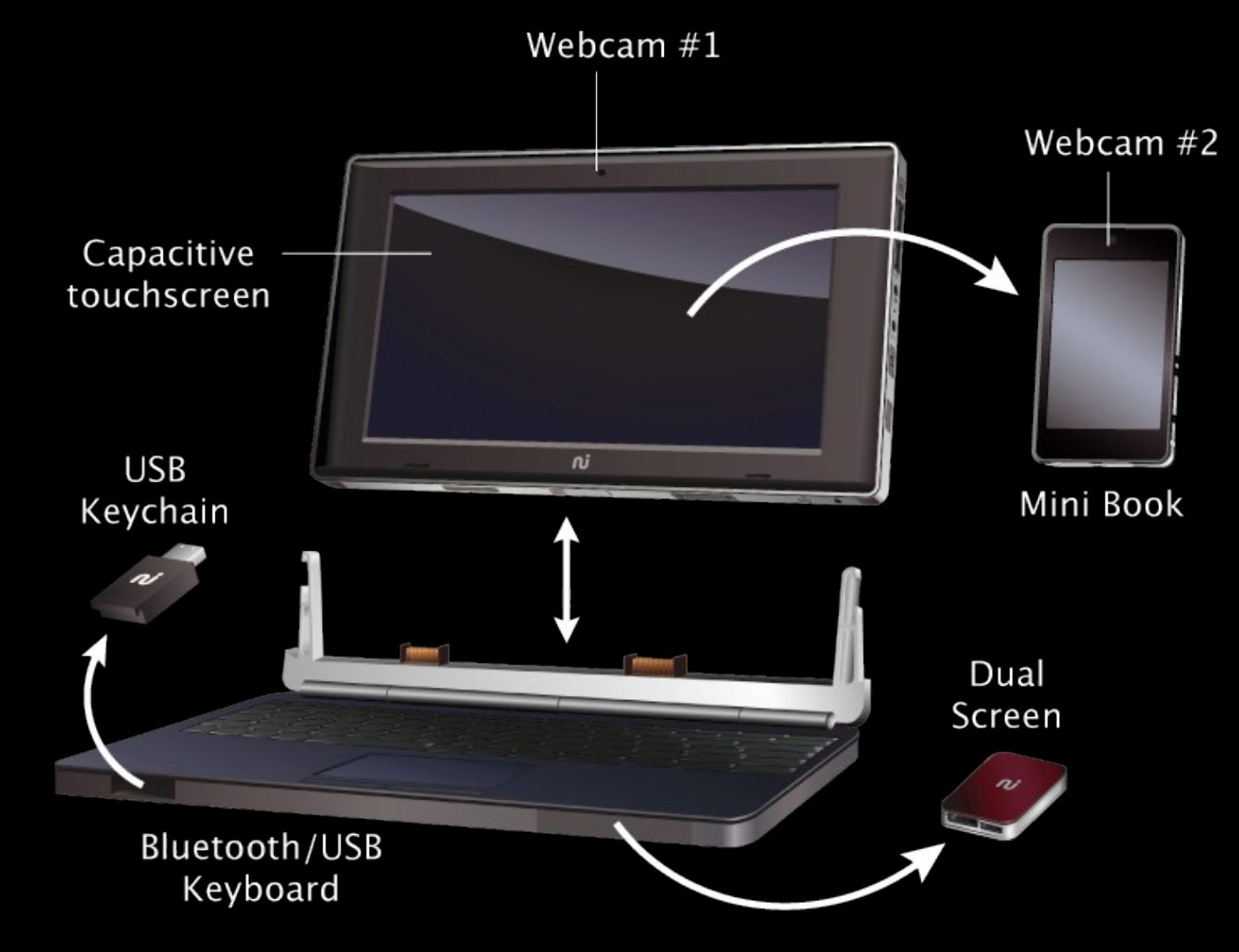

#### Where does it come from? (2/2)

- Open source is so fragmented
	- => "Single" (between quote) Linux but with different userspace stacks

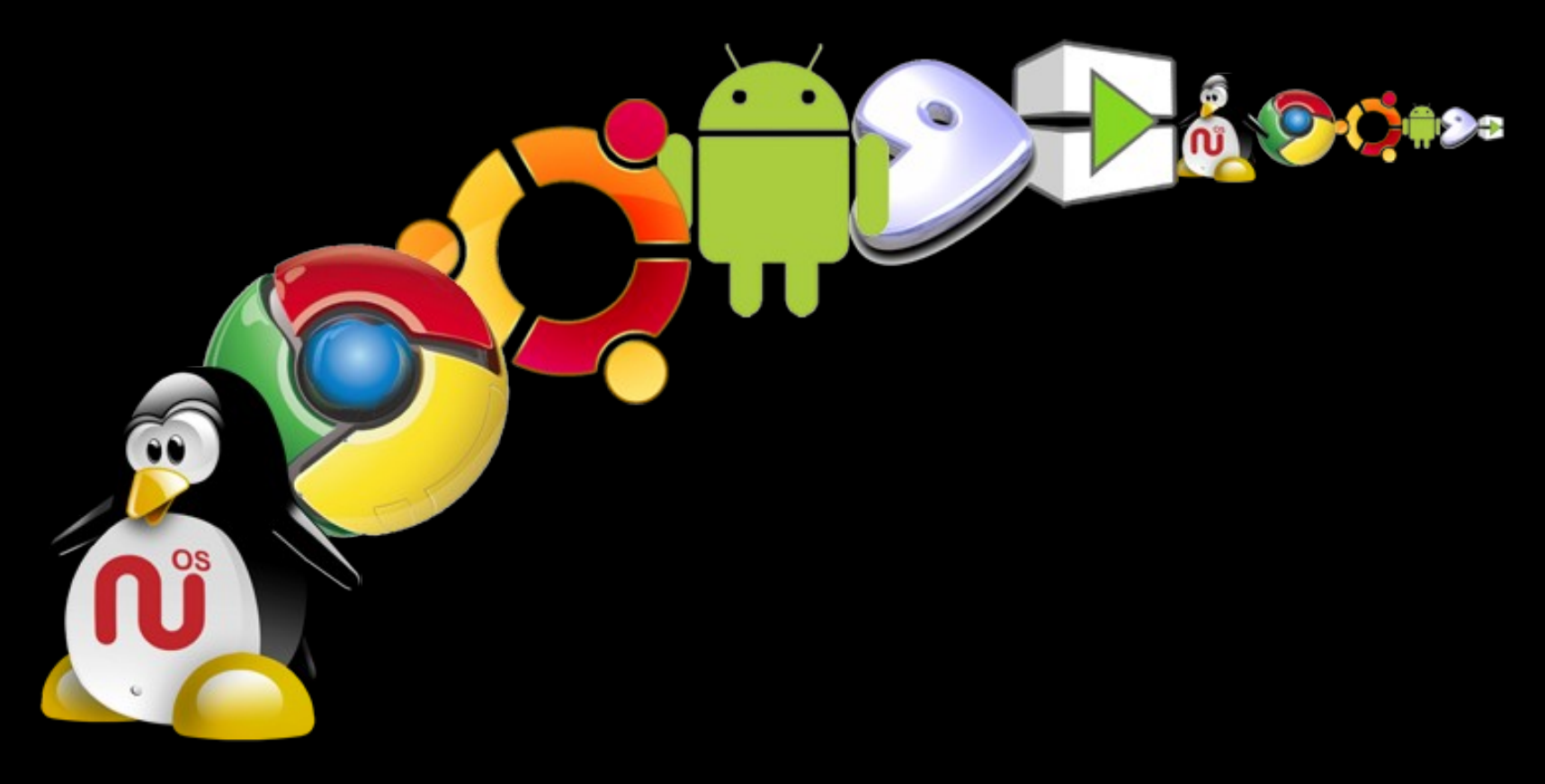

#### How do we do it?

- Obviously: chroot
- Key lesson of this talk: simple theoretically, difficult to implement it right
	- Kind of Rubik's cube puzzle
		- When assembling a face, you destroy the others
	- Key issues along the way
		- Making work the core OS
		- Problem of managing output (video)
		- Problem of managing all inputs (HID, network) => End-up patching everything in kernel and OS

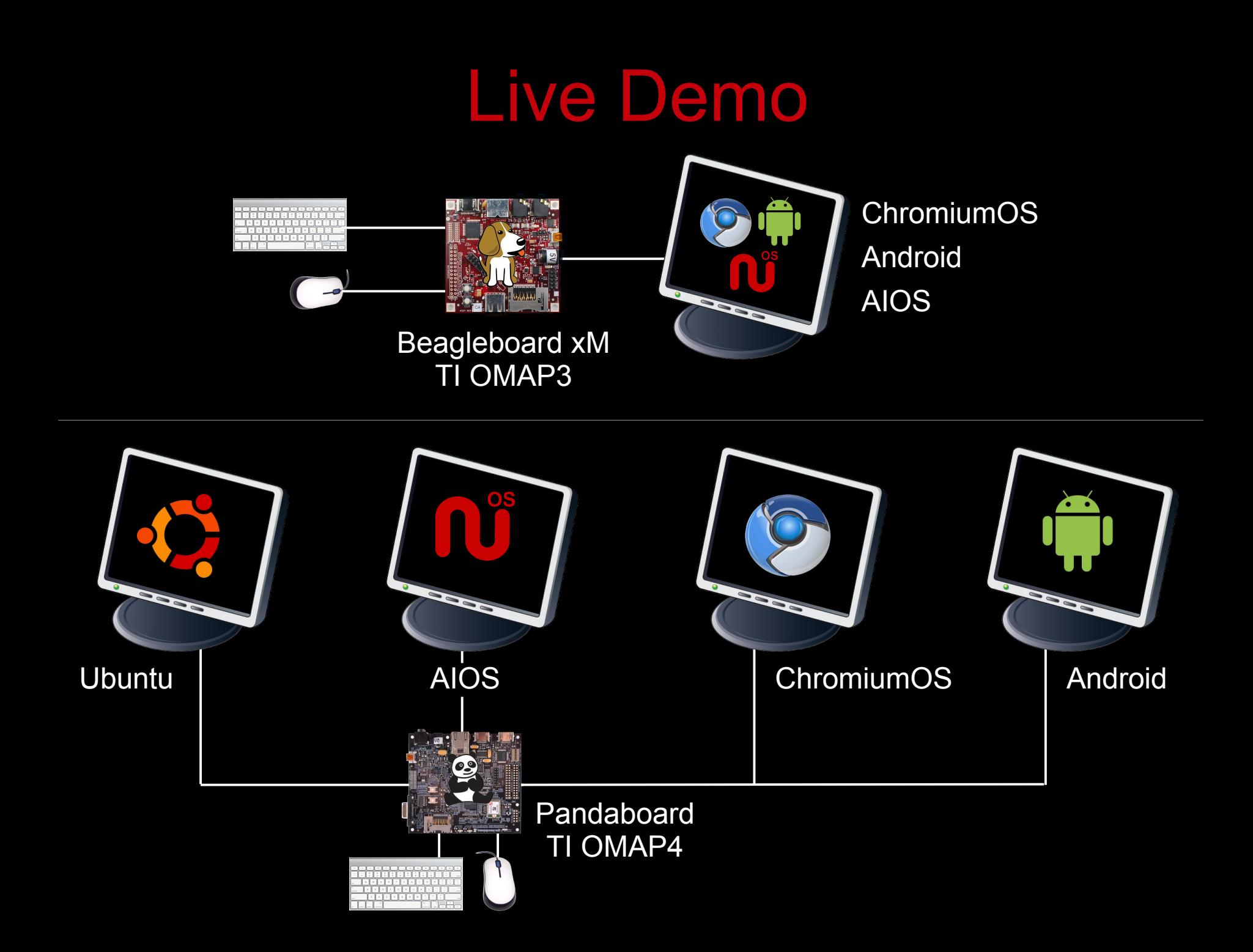

## Multiple OS running side-by-side

- One kernel, multiple ARM native root file systems
- Hot-switchable at runtime
- Much faster than a usual virtual machine architecture

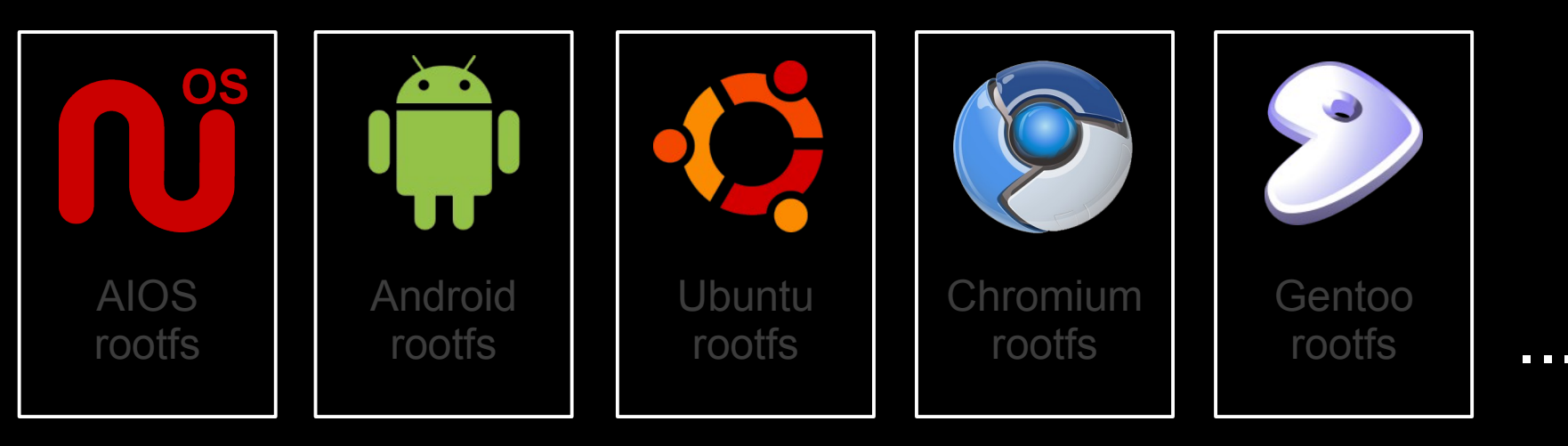

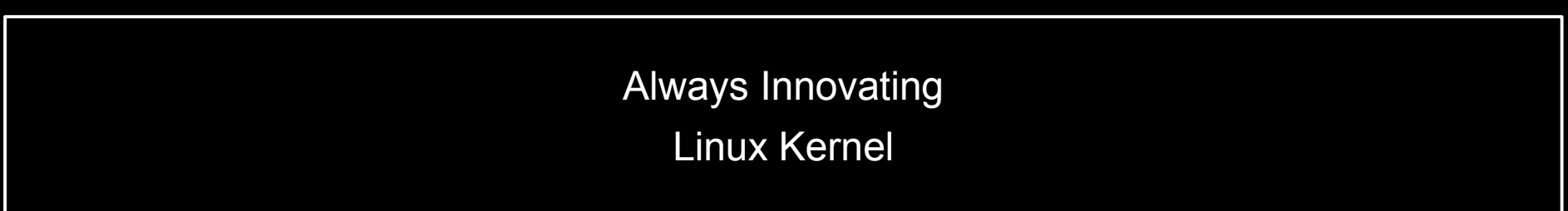

#### How to cleanly run the multiple chroots: squashfs + AUFS

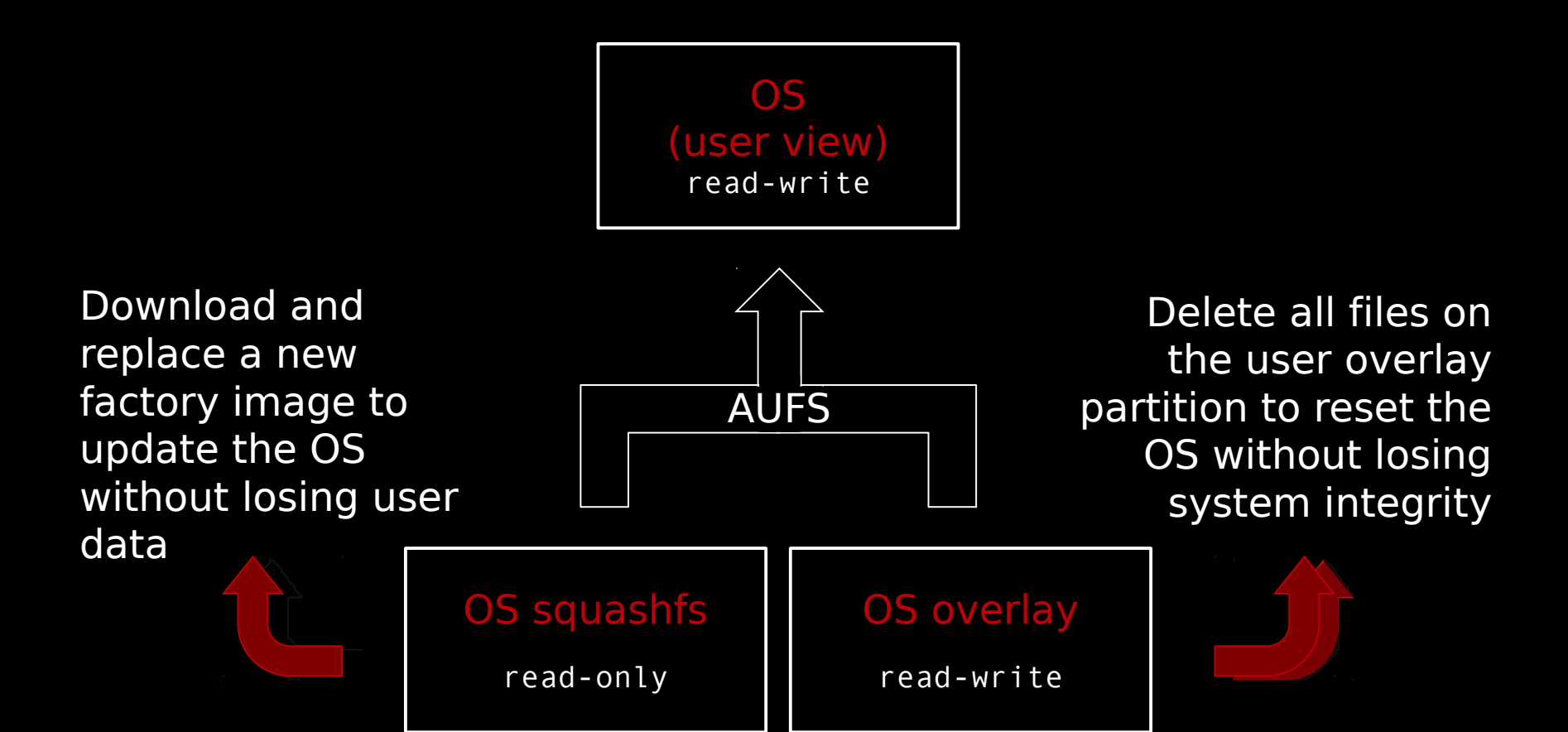

#### chroot strategy

- Start from AIOS and prepare a chroot
	- mount the squashfs + overlay in a /tmp/dir with AUFS
	- bind /dev /proc /sys to your chroot when relevant
	- propagate useful stuff like /etc/resolv.conf
- Manage tty if needed
	- Patch chvt
	- splashcreen something!
- Init what you have to
	- chroot /tmp/dir /specific init\_script
	- ... with unavoidable tweaks (3D drivers, X display,...)

## Party time #1: Win a \$59 USB-to-HDMI adapter

• Rule: A question will be asked on the next slide: the first person to answer correctly wins a USBto-HDMI adapter.

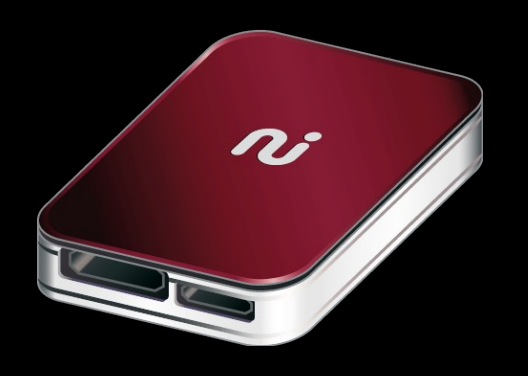

The answer is a year. If you don't know, before shooting any date, give 10 or 20 seconds to the ones who might know to answer...

### Party time #1: Win a \$59 USB-to-HDMI adapter

#### In which year was chroot introduced?

# Party time #1: Win a \$59 USB-to-HDMI adapter

1979!

## SD card partitioning

#### /dev/mmcblk0p1 mlo u-boot.bin

ulmage

#### /dev/mmcblk0p3 (swap)

/dev/mmcblk0p2 .images/ ai-os.squashfs android.squashfs ubuntu.squashfs chromium.squashfs .overlay-ai-os/ .overlay-android/ .overlay-ubuntu/ .overlay-chromium/

#### The puzzle of the kernel

- Each OS has its kernel specificities
	- Ubuntu: based on tons of modules => reintegrate
	- Android: bunch of specific patches to gather
		- Inter-process communication system
		- Memory management: pmem, ashmem
		- Power management (wakelocks)
		- Logger
		- Paranoia/networking security
	- Chromium: crypto stuff required
	- Compatibility issues: OS-dependent GPU drivers!

#### The puzzle of managing video output

- Hardware dependent
	- How many outputs on your board? What type?
	- Additional graphic cards (USB-to-VGA or USB-to-HDMI)
- Single screen vs. multiple screens
	- Only one screen => use chyt
	- Multiple screens => use fb + synergy
- $\cdot$  => Transforming the weaknesses of the OS into advantages

## The puzzle of managing Human Input Device

- Android
	- disable input events when out of android tty
- Other X-window based OS
	- single screen: different tty => OK
	- multiple screens:
		- Patch X
		- Play around X and udev/hal
		- use synergy to avoid duplications of inputs on each screen

#### Halftime break: Advertisement!!!

- A tribute to Texas Instruments for the superiority of their chips especially the OMAP
	- *Always Innovating has no affiliation With TI*
	- Freescale and Nvidia are so behind!
	- Updated OMAP4 will equal or beat ipad2 even for 3D
- The key AMAZING priceless differentiator: the open source community
	- Website, mailing list, chat, forums
	- Thanks to Jason, Gerald, and others...

#### More problems to solve

#### • Upstart bug #430224

start: Unable to connect to Upstart: Failed to connect to socket /com/ubuntu/upstart: Connection refused

- no support for initetl in a chroot
	- start dbus + xinitrc instead in Ubuntu
	- Do It Yoursel in ChromiumOS
		- fortunately not used in Android
			- => losing good init process management
- Rotation problem
	- $\bullet$  patch every X to get the rotation on our tablet
- Udev problem
	- Master OS' udev screws up slave OSes

#### The puzzle of networking

- Don't start multiple wpa\_supplicant!
	- cp /etc/resolv.conf where needed
	- patch Chromium and Android browser to avoid the network availability check at startup
- Remove on-the-fly networking UI options in slave OS
	- so that the user can't start another wpa supplicant
- Paranoia / security problem in kernel

#### Sharing user data between the OS

#### /dev/mmcblk0p2

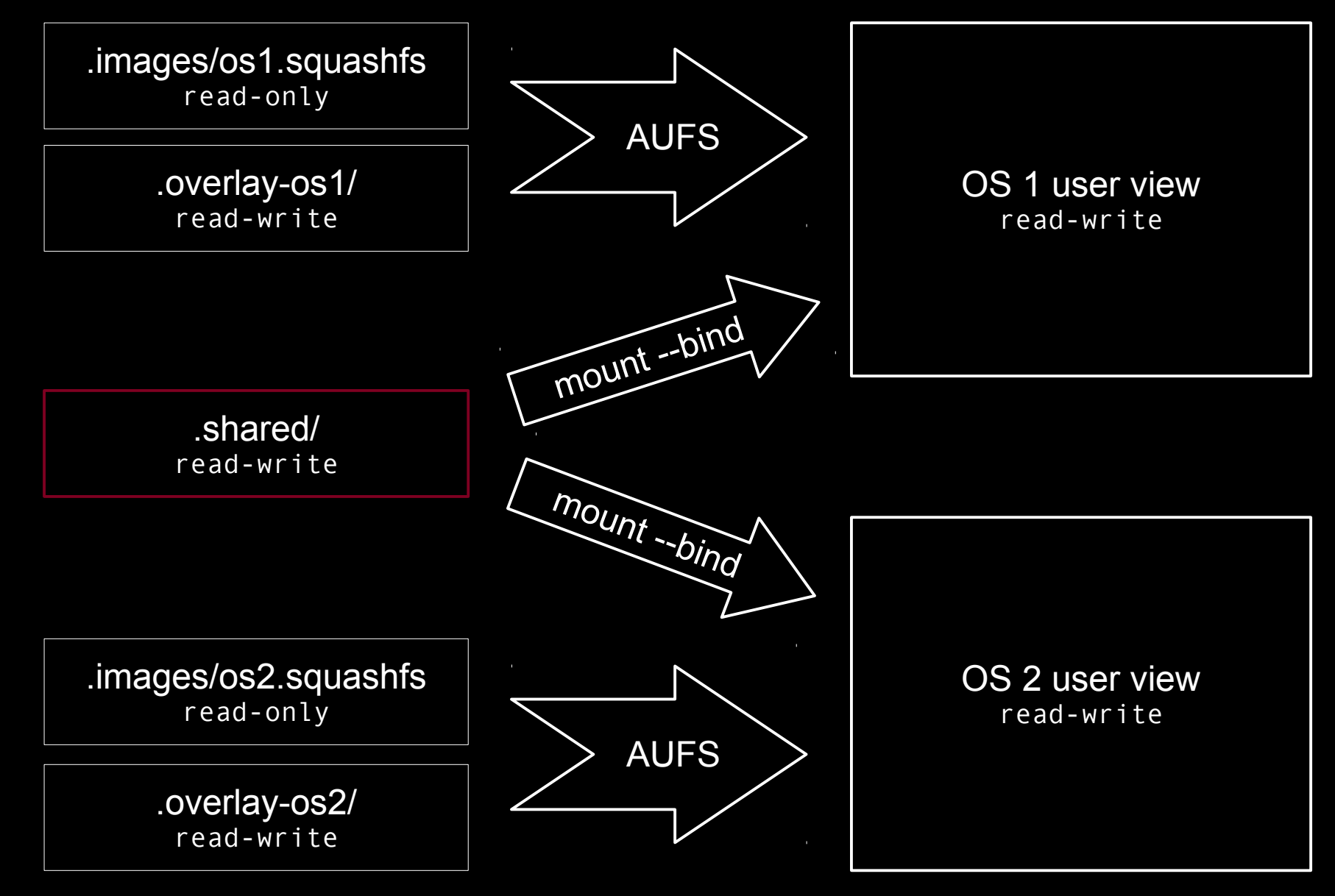

#### More ideas worth mentioning

- You have to chose which OS is the master
	- Select the one you master the most
	- Emergence of the idea of an OS becoming a superbios
- Collateral win: a useful feature to debug the port of an OS
	- Using chroot is definitely helpful to debug the port of an OS to a new platform
	- Monitoring from "outside" is easy and meaningful

#### Other strategy not selected

- Hypervisor and virtualization are possible on ARM too!
	- Acquisition of Trango by VMWare
	- Trango has developed an hypervisor of type I
- Pros and cons of hypervisor vs. chrooting
	- Pros: More waterproof, "security"
	- Cons: Performance, big mess up at driver level (SGX, DSP...)
- Availability of Windows 8 for ARM might give a boost to ARM virtualization

#### Statistics on Beagleboard-XM

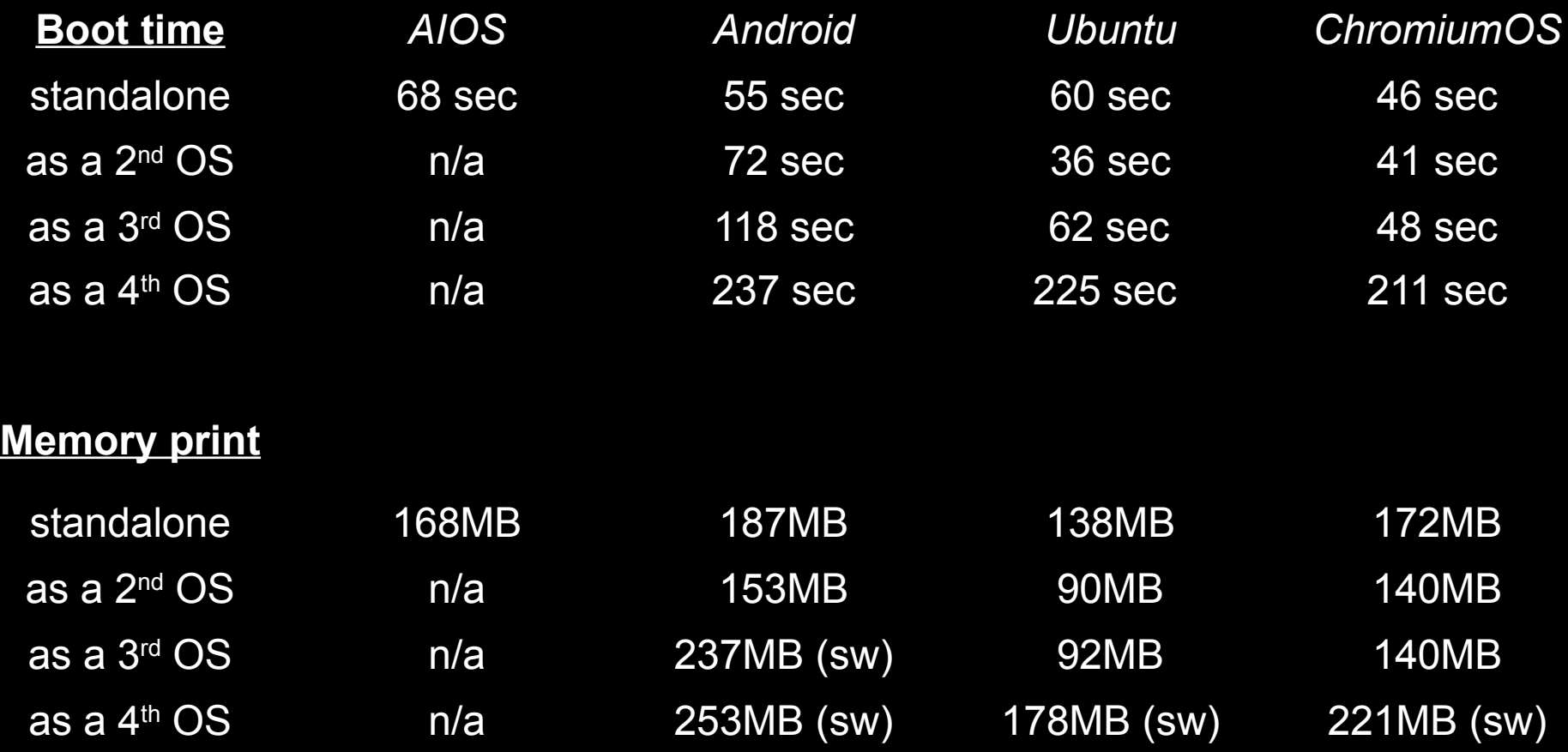

#### **Summary**

- Very easy on paper (just one line command), but a real nightmare, so:
	- Think twice if you really want to do it
	- Think twice what exactly you want to do

• Everything is open source at [http://git.alwaysinnovating.com](http://git.alwaysinnovating.com/)

• Wishful thinking: raising awareness to think about other OS

## Party time #2: Win a \$59 USB-to-HDMI adapter

• Rule: A question will be asked on the next slide, the first one to answer correctly wins a USB-to-HDMI adapter?

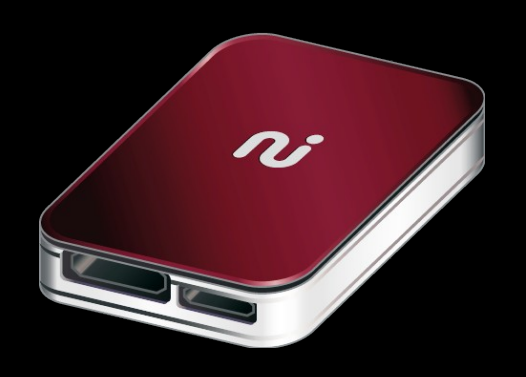

Many answers are possible. Easy answers will win USB dongle. Complex answers will win an adapter.

#### Party time #2: Win a \$59 USB-to-HDMI adapter

How can I add a fifth OS on a fifth screen on the Pandaboard?

#### Party time #2: Win a \$59 USB-to-HDMI adapter

#### • USB dongle winners: VNC Another USB-to-VGA or USB-to-HDMI DSI (next Pandaboard revision)

• USB-to-HDMI adapter winner:

Expansion RGB slot with special driver to have two OS on same fb with different timing

#### Questions and Answers

#### Questions and Answers

#### Good questions win a USB dongle! Outstanding questions win an HDMI adapter!!!

#### How could you thank us?

Subscribe to our Twitter feed: ai\_info [Http://www.twitter.com/ai\\_info](http://www.twitter.com/ai_info)

Watch cool videos on our Youtube channel: [Http://www.youtube.com/gregoiregentil/](http://www.youtube.com/gregoiregentil/)